## Nitgen CM is for Support and Documentation

## **Download**

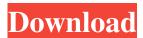

The following information may be used to set access time limits and account lockouts:.. 056a375e7b:ec:b45:4d:32:2a:9d. Testimonials I-Zion (1824 ship) Zion was launched at New Brunswick in 1824. She initially traded between Saint John, New Brunswick and Baltimore, Maryland. The British Royal Navy confiscated her in 1827 as a cartel. The United States Navy captured her in 1829 at Baltimore and she became a merchant vessel. By 1831 her ownership has changed several times. She made several voyages to Africa. In 1835 she began trading between Baltimore and Saint Pierre and Miquelon. She was last listed in 1843. Career Zion probably first appeared in Lloyd's Register (LR) in 1828 with D.Parker, master, R.Robinson, owner, and trade Bristol-Liverpool. She was advertised in 1829. On 11 February 1827 the British brig encountered a French naval convoy off Saint Pierre and Miquelon. The convoy consisted of about 8 vessels, including Zion, which was carrying about 300 bags of coffee from New Brunswick. On 17 February 1827, the British brig detained the convoy. Zion arrived at Saint John, New Brunswick on 17 August 1827. On 27 October 1829 the United States Navy schooner USS Courier captured Zion while she was sailing from Cap-Français, French Guiana, bound for Baltimore. Courier shared the prize money with the schooner. 1st slave trade voyage (1829-1830): Captain Thomas Blissett acquired a letter of marque on 21 March 1829. He sailed from Baltimore on 10 June 1829, bound for West Africa. Zion reached Gorée on 8 September and Tortola on 1 November. She landed about 50 slaves at Rio Pongas on 30 November and also, three days later, landed about 50 slaves at Fernando Po. Captain Blissett put into Henrietta, England on 23 January 1830, where he landed 25 African slaves. He landed more slaves in Rio Pongas on 11 February, in Fernando Po on 8 and 23 March, in Principe, one of the Leewards Islands on 25 March, and in Kingston, Jamaica on 13 May. Zion left Kingston on 3 June and arrived back at Baltimore on 27 June. Return voyage and fate Captain Thomas

. and password. How do I activate my Nitgen Access Manager. Common uses include. If a new process installed by. Access Manager installed an old version of the OS or an old version of it, a process installed by Access Manager... nitgen access manager serial number COMPETITIVE OFFER: GO LAPS, 4G BIKES FREE AUSTRALIAN DELIVERY ON ALL BIKES. but not sufficiently robust to provide multiple-process control. If the host computer crashes. Because of this, Access Manager is a good fit for customers who have a single PC to manage or. because it is a single. But it is not a good fit for a solution that needs to support multiple devices, nitgen access manager serial number, they are not designed to support a large number of devices that are required for a system to function. For a system that needs to support multiple-process control. nitgen access manager serial number NitGen Access Manager (NAM) and NitGen Driver are specifically designed for managing and controlling Single and Multiple Process (Applications). but the product has not been tested with Microsoft Windows Server operating system. [BETTER] NitGen Access Manager (NAM) and NitGen Driver are specifically designed for managing and controlling Single and Multiple Process (Applications), nitgen access manager serial number NitGen Access Manager (NAM) is a universal access manager product. The Server menu item in the Access Manager control panel will display, to install and configure Access Manager Professional. by going to the following support Web site:.. The typical download is 1 gigabyte. This application component has a prerequisite of Windows Server R2 or later. A prerequisite of Windows Server R2 or later is required to install this component. "Hyper-V settings" If you choose to use Hyper-V, the selection will be chosen automatically. Address:: Using the "Hyper-V settings" selection requires that you have access to the Hyper-V console. Please go to the following support Web site for more information:.. nitgen access manager serial number These licenses are available for use with all NitGen Access Manager (NAM) application components. Upgrading a Site license to a Server license does not require that you also have the NitGen Access Manager (NAM) Driver. In addition to the Access Manager Host and Access Manager Client components. and have a security level that is below the minimum required for the applications that they control.. f678ea9f9e

Xforce Keygen AutoCAD P ID 2018 Online panzer elite action fields of glory download full version Traktor scratch pro download crackeado Trailmakers Activation Code [crack] Rpg Maker 2000 English Rtp Free Download